Adobe Photoshop Cc 2014 Free Download Full Version For Windows 10 //TOP\\

If you don't have the Microsoft Security Essentials software installed, you should download it from the Microsoft Store. You can find it in the "Microsoft Security Essentials" section. It will be listed under the "Protect your PC" heading. Adobe Photoshop is the most powerful and complete photo editing software available. It is famous for its realistic photo effects, tools, and editing options. Learning to use Adobe Photoshop is easy, but it will take some time to learn all of the features and workflows. Once you learn the basics, you'll be able to apply various editing effects to your photos. In this tutorial, we will show you how to get the most out of Photoshop. Although the following instructions are for Adobe Photoshop CS2, they will apply to later versions of Adobe Photoshop as well.

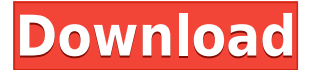

Because review documents are synchronized, comments reflect any changes made to the file. The comments stay synced on the receiving users' computers, even if the file is later deleted, shared with someone else, edited, or if the link to the file is removed or disabled. Adobe Photoshop Elements 3 was released for both Windows and Apple operating systems, and the program enables users to perform nearly all functions they would need to edit photos. There's no RAW processing in this version of the software, but there is the option to edit photos in both RAW and JPEG formats, so there's a large amount of compatibility for users who would like to continue using their RAW processing workflow. This review is going to be comprehensive, so you may need to be a frequent visitor to see every single option. But you can find it all pretty easily, so don't fret. The details of each of the screenshot macros can be found in their respective sections. The latest iteration of ON1 Software's flagship Raw editor is jam-packed with AI smarts that aim to lighten your workload by taking subjects into account when making selections, applying presets, keywording and more. Find out if it's right for you in our review! I have used the latest versions of Photoshop CS5, CS6, CS7, CS10, CS11, CS6 customers for years. I have since switched to Affinity Photo - currently in version 6 - as my primary photo editing software. I am very productive with it and it is succinctly designed, making it easy to learn. Also, since I have multiple (32-bit) computer monitors, I need a program which is multi-monitor friendly. The version 7 release of Affinity Photo now has that feature, which makes it a no-brainer for me to upgrade to Affinity Photo 2017.

*Since the launch of Photoshop Elements 9, I've become a fan of Lightroom. Still, it's hard to go back to "light" (ie. Photoshop CS5) after using the creative tools of Photoshop CS6, CS7 and now Lightroom 6 (I can't wait for Lightroom 7)*

*Lightroom is the bridge between Photoshop and photo editing. Now, when I edit RAW files in Photoshop Elements or, next, Adobe Lightroom - I resize and/or crop images as part of the editing* *process.*

*I use a LOT of Photoshop: for RAW processing, simple image processing and even for my data processing, web design and the design of print materials for a primary school*

*Because I can use some of the more sophisticated Photoshop features, such as "map" or bevel/emboss, I rarely use filters in Photoshop images (and I definitely never use masking). My resume and on-site documentation are all in Lightroom. I now use Adobe Bridge to organize my images. (Yes, it's similar to what I had before – PhotoStitch did not assume my metadata would be in Lightroom.)*

*I like to use Photoshop for some of my RAW processing – recompressing images, adjusting white balance, etc. – mainly because it offers the best quality control and because creating a PSD makes it easy to back up and share images to social media sites. The PSD file is portable, so I can create PNG versions of my images as "previews."*

## **Download Adobe Photoshop 2021 (Version 22.0.1)Activation Code {{ lifetimE patch }} 2022**

The Pan and Zoom tool can be used to magnify, zoom in and out, and warp an image. It also can be used to distort an image. This tool will help you create the stunning pictures you've been missing. The Gradient Tool can be used to create a gradient effect on the image. This effect can be used to blend one color into another, changing the color of an image. The Gradient tool can be daunting at first, but can create some amazing results. The Geomerge tool makes it easy for you to align objects in your images. Using the Spot Healing Brush, you can select sections of an image from one object and apply it to another without affecting the surrounding image. Blur enhances the focus of one subject in an image. Adobe Blur is a specialized blur tool for softening image focus. You can add a fade or edge effect to strengthen the main focus point of a subject. Adding a white border or background makes your images stand out in a printed document. You can put text in a corner of a page to add an unusual appearance to your final project. The Spot Healing Brush tool can then be used to fix areas of an image where there are color errors. **What It Does:** The Filter panels (Layers, Adjustment Layers, Healing Effects and Black & White) include a variety of filters to create unique image effects, and can be applied to individual layers in a file. **What It Does:** Jpeg2000 and PNG are lossless compression formats. JPEG and PNG are used for low, medium, and high-resolution images. They keep your images small, but there is still some data loss when you convert between one to the other. A sample of all three formats is needed to be sure you have it right. e3d0a04c9c

## **Download Adobe Photoshop 2021 (Version 22.0.1)Free Registration Code 64 Bits {{ NEw }} 2022**

Photoshop is the tools of graphic designers. There was a time when graphic designers were the only one having the privilege to understand computers. But now like most of the people, all of us are using computers for different kind of work. And there goes the time when graphic designers were just cel phone photoshop. Graphic designers can use Photoshop to manipulate 2D images or create 3D animations. In future Photoshop will be digital camera making ISP (Image Signal Processor) to understand and edit any kind of images. Of course filters and level of 'hue' and'saturation' can be tuned to get a special effect of the image. So this is the kind of Photoshop that will be from the future. Beyond these changes, Photoshop has also added many new tools, such as the Camera Raw module and content-aware fill, which makes Adobe Edge Animate scripts and audio-video editing easier. The auto-save feature has improved as well, with new tools such as Photoshop Actions, which combine sets of input and output files into a single file that can be updated and applied to different parts of a project with one click. These features have made what was once one of the hardest concepts easy even in different ways and perspectives, allowing users to retain their intricate designs for both personal and professional use. The new Photoshop features are are installed with fixes for bugs and performance improvements. For example if you want to view the history of the latest changes you can do that by finding the History window. After that you can click on the review drop down list and still review the changes made to a file.

adobe photoshop cs3 setup free download full version for windows 10 hd flower background images for photoshop editing download download full hd background for photoshop hd background images for photoshop editing zip file download download hair style brushes for photoshop hair brushes for photoshop cs6 free download adobe photoshop 2020 actions free download photoshop cc 2020 actions free download photoshop 2021 free download for lifetime adobe photoshop 2020 free download lifetime

Photoshop continues to experience great growth in acceptance and popularity, and now better than ever. And it's now easier to find a broad audience than ever before. The new features in this article are just the tip of the iceberg. Good design is always evolving, and Photoshop has always been at the forefront of that evolution. It's hard to imagine a time when Adobe Photoshop wouldn't be a central element in digital photography and design work. Photoshop is the most popular and well rounded software application for editing digital images today. With its vast number of features, it is possible to edit all kinds of media and retain all files using this robust toolset. Its powerful and complex features are designed to save time and make photo editing a speedy and simple process. Many beginners and advanced users find it a satisfying experience. Today, Adobe is launching Adobe Sensei, a brand new AI technology to address AI needs across websites, marketing and commerce. Adobe Sensei is a neural network that uses machine learning to achieve one of its goals, and it often takes photos of the results. Here's what you can do with it in your everyday work. You're now able to easily add an 'eye' to your image that can detect even small changes in the aesthetic quality of your product, and that AI technology will now help you to generate new product ideas. Photoshop has come a long way since the Craftbucket days, and yet, the program still packs all the features most users need. In 2017, Adobe finally introduced a companion app called Photoshop Match and a

number of new features like Content-Aware Fill, Liquify, and Diagonal Straighten. The companion app was designed to work with Photoshop; however, it isn't yet a widely available app. You will need to download the standard Photoshop app, move your folders to the apps folder, and configure it to sync. The large feature set of Photoshop includes the ability to add captions, effects, and bevels. The canvas grid view when creating a new file is much easier to resize and rearrange. Target adjustment layers are supported. There is now guided adjustment layer mode for improving photos.

Many web designers use Adobe Photoshop as it is considered to be the most powerful and widely used photo editing tool. It is highly versatile not only to work in editing but also to create and design a variety printable images and it can work like a powerful graphic designer. It comes with thousands of templates and brushes, it supports all systems required to edit and design pictures. Adobe Photoshop is like the most handy tool for image editing and digital photo retouch. When a picture is to be saved for editing, it converts the picture into an object file, with which we can manipulate pictures, create new files, copy, and paste images. It also allows the users to preview, edit, and make modifications. Adobe Photoshop CC is used to make the retouching or editing of a particular image. **Clone a layered Photoshop files:** With this tool, you can make a copy of a layer in a project. Simply place the required layer in a folder and the program will create a copy of the specific layer for you. **Rotate the file –** Do you know that Photoshop has a rotation tool that assists you to make the image look as it is used to be? It is the only feature that is supported only in more powerful programming software. By using this, you can rotate the image and then save the new version. **Cropping a part of an image:** The image can easily be divided into a particular shape that we need. This can be done by using the rectangular shape tool, which can be modified. It will make the selected portion into a rectangular shape, in which it can be cropped.

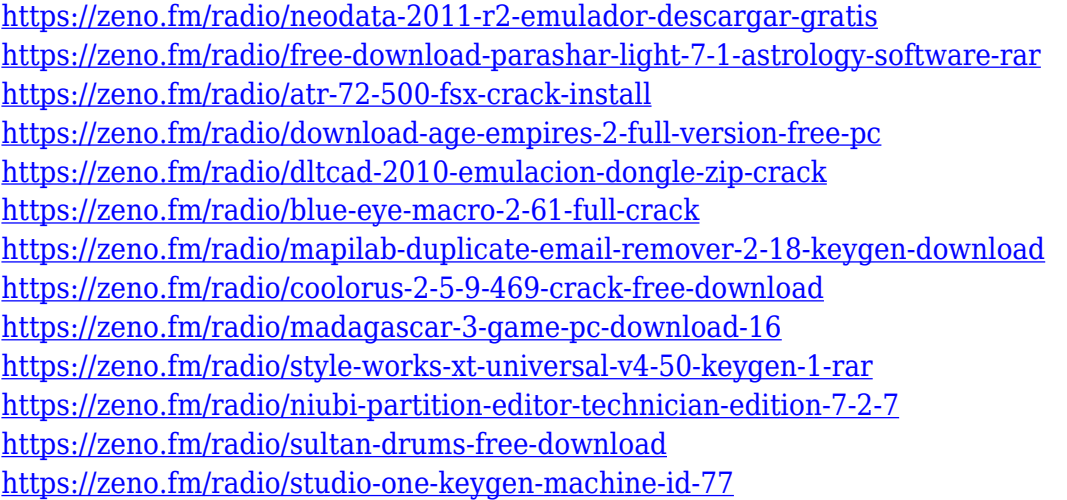

Sharing and reviewing photos is a crucial collaboration process in any creative team. With the additions of sharing to a network drive or cloud server, people can continue working together even when they're not connected to the same computer. In Share for Review, a shared network drive will now appear so users can be selective in what they share, and previewing the shared files is now done in the background. Smart URLs and file paths can be added so sharing is even faster than before, and people can comment on edits as they happen. With the move to the new modern, native user interfaces (UI) from legacy images, users can now quickly make the most of design floor or wall content. Adobe Sensei AI now clearly displays hidden object such as plants and statues in a 3D viewer in paths or on the canvas. These options complement the new 3D workspace in the Edit > 3D

workspace, where users can apply layer styles and blur effects to faux-depth 3D layers. In this same workspace, users can also use natural-looking Focus Blur, Gradient Glow and Transfer Density tools to create realistic looking content like glow paintings. And with these new, modern, user interface enhancements, advanced workflows are even easier for designers of all skill levels to accomplish tasks such as improving the color and tonal quality of an image, increasing the size and level of detail of an image to increase performance assets and get more mileage out of a single asset, or remove an unwanted object for a more balanced, consistent composition.

Overall, Adobe Photoshop is the best option for experienced designers in need of highly advanced photo creation and editing features. Photoshop's tool kit is built for a variety of use cases and is highly adaptable. However, this flexibility comes at the expense of an easy learning curve. Whether you're learning for the first time or are a long-time Photoshop veteran, this book will take you deep inside the program to see how each of its tools can be used to create works of excellence. The book also offers insight into the many different versions of Photoshop and how the user interface has evolved over the years, and walks you through the process of resizing and displaying your work through multiple different output devices to make your artwork look its best. A collaborative webinar course and presentation masterclass, Photoshop on the Web is the perfect introduction to Photoshop for newbies and more advanced users alike. Learn to take your existing personal projects and future projects alike to the next level with this collaborative webinar course and presentation masterclass. From reducing image noise in photos to 3D texturing and merging art and designs together, this webinar covers both the practical and creative (but way more useful) areas of Photoshop, so you can take your skills to the next level. Starting off on the basics of Adobe Photoshop, this book will teach you how to use selection tools, perform masks and cloning, use the new Sketch Mode to trace over your existing images and mark up your own artwork (or do both), and work with layers and workspaces.